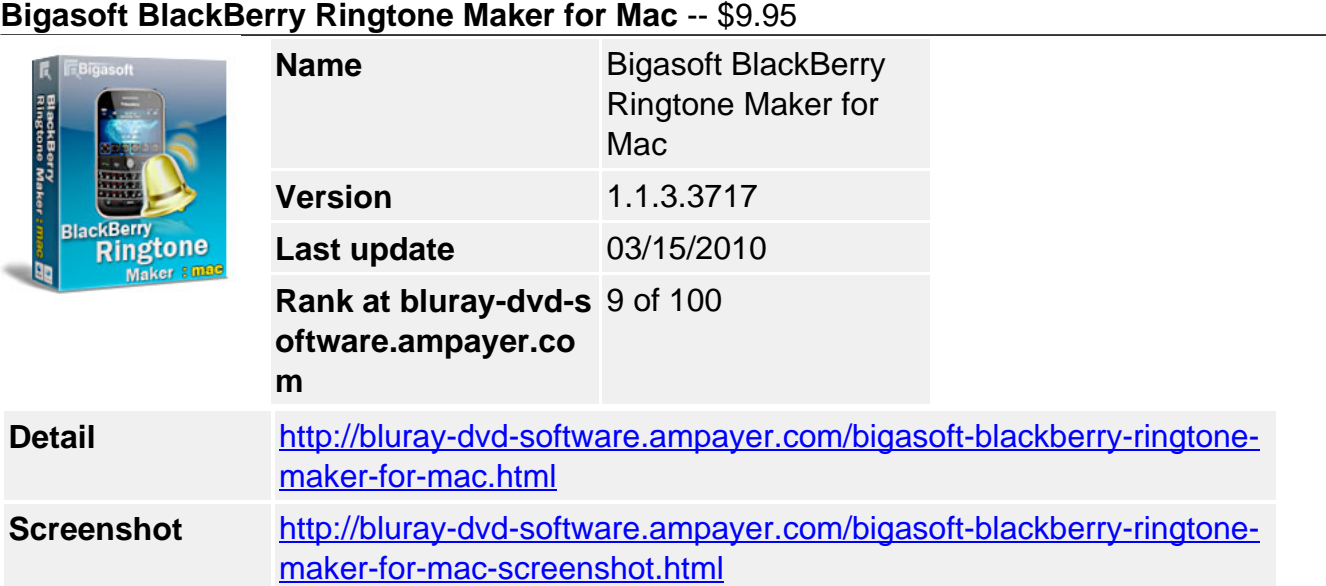

**Bigasoft BlackBerry Ringtone Maker for Mac**, the professional Mac BlackBerry Ringtone creator software, can easily make ringtone from music library, boost or lower ringer volume to any desired level, and then directly transfer the new created ringtone to BlackBerry memory card via USB cable for Mac users.

The powerful Mac BlackBerry ringtone helps you make custom ring tone from unlimited audio and video files including APE, MP3, WMA, WAV, M4A, MP4, MOV, AVI, MPEG, WMV, DivX, H.264/AVC, AVCHD, MKV, RM, XviD, 3GP, RA, M4A, MOD, TOD, MTS and more to BlackBerry ringtones MP3. Besides, it allows you to adjust ringtone volume to any desired level for hearing your BB call wherever in a quiet room or in a noisy environment, and then transfer the new created ringtone to your BlackBerry memory card via USB cable automatically.

# **Key Features**

# **1. Make ringtone from song**

Bigasoft BlackBerry Ringtone Maker for Mac can easily create BlackBerry ringtone on Mac from any personal audio file including APE, MP3, WMA, WAV, M4A, and so on.

# **2. Create ringtone from movie**

The magic Mac BlackBerry ringtone maker allows to make high-quality BlackBerry ringtone on Mac from any video file like AVI, MPEG, WMV, DivX, MP4, H.264/AVC, AVCHD, MKV, RM, MOV, XviD, 3GP, MOD, TOD, MTS, and so on for BlackBerry users.

# **3. Support all BlackBerry models**

It supports all types of BlackBerry models including BlackBerry Bold, BlackBerry Storm, BlackBerry Tour, BlackBerry Curve, BlackBerry Pearl, and so on.

#### **4. Customize BlackBerry ringtone duration**

Just want a part of the music as your own ringtone? It can graphically display of music files to help you set exact start and end time of the segment to hundredth of a second.

#### **5. Control ringer volume**

You can boost or decrease the ringtone volume as you like to any desired level for hearing your BlackBerry rings wherever in a quiet room or in a noisy environment.

#### **6. Transfer automatically**

It will directly send the new created ringtone to BlackBerry memory card via USB cable automatically.

### **7. Listen before transfer**

To ensure the music to be converted is the exact one you want, you can preview BlackBerry ringtone before generating as you will.

# **8. Easy to use**

The smart Mac blackberry ringtone tool offers you super concise and intuitive user interface, only in one click, you can easily hear your own BlackBerry tone.

### **9. Unlimited languages**

Multiple languages are available including English, German, French, Spanish, Japanese, Arabic, and Chinese in the perfect ringtone maker software for Mac user.

### **10. Run on Mac OS X**

The professional Mac BlackBerry ring tone maker is fully compatible with Mac OS X 10.4(Tiger), 10.5(Leopard), and 10.6(Snow Leopard).

### **System Requirements**

- Mac OS X v10.4(Tiger), 10.5(Leopard), or 10.6(Snow Leopard)
- PowerPC® G5 or Intel® processor;
- 512MB RAM or more
- 50MB free hard disk space for installation
- Super VGA (800 x 600) resolution, 16-bit graphics card or higher
- To support direct transfer ringtone to BlackBerry smartphone,

o Memory card must in your BlackBerry smartphone.

Powered by [Blu-ray/DVD Software](http://bluray-dvd-software.ampayer.com) http://bluray-dvd-software.ampayer.com